## **COMPARAISON - CONVERSION AVEC ANAGENE Version 2**

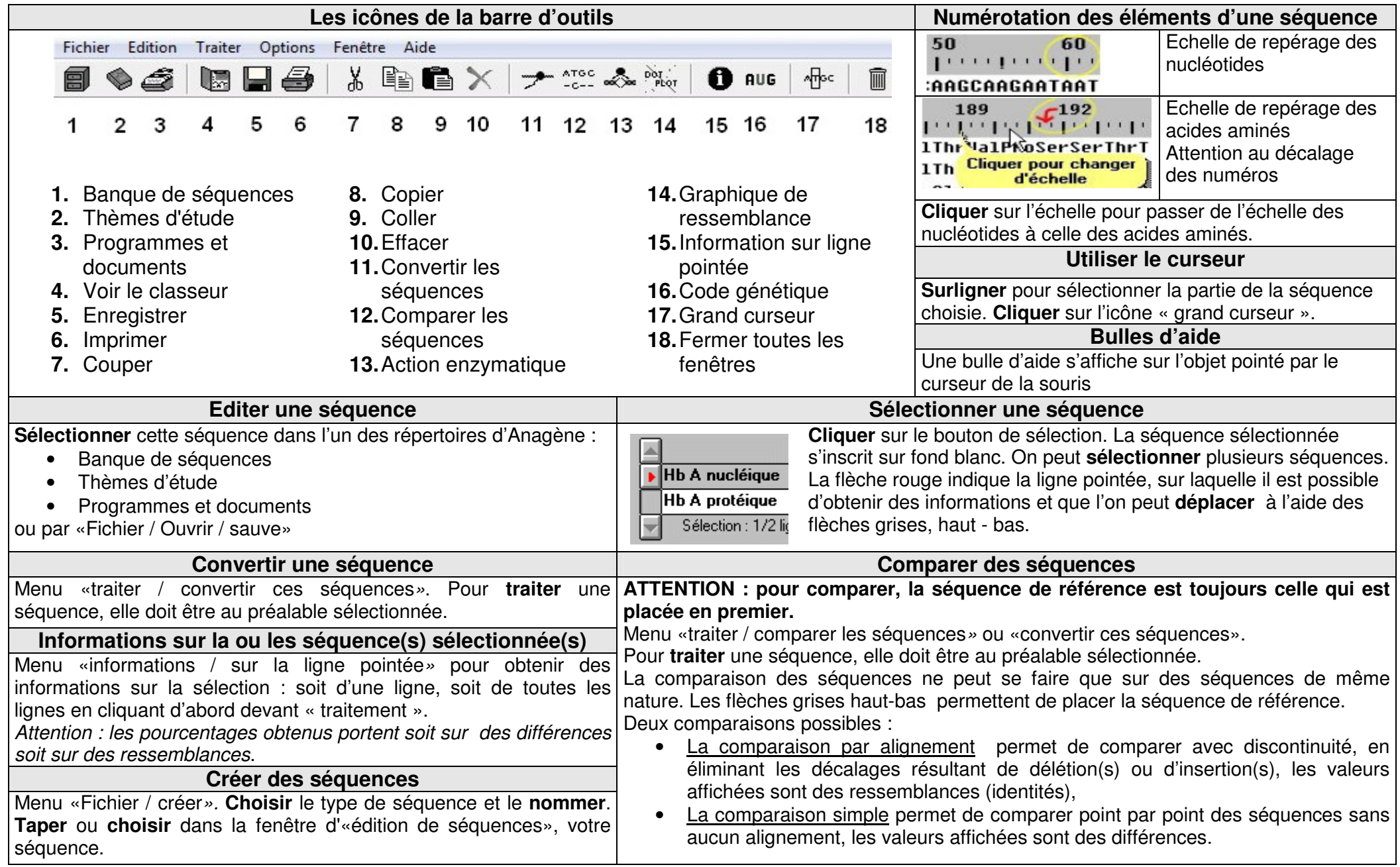